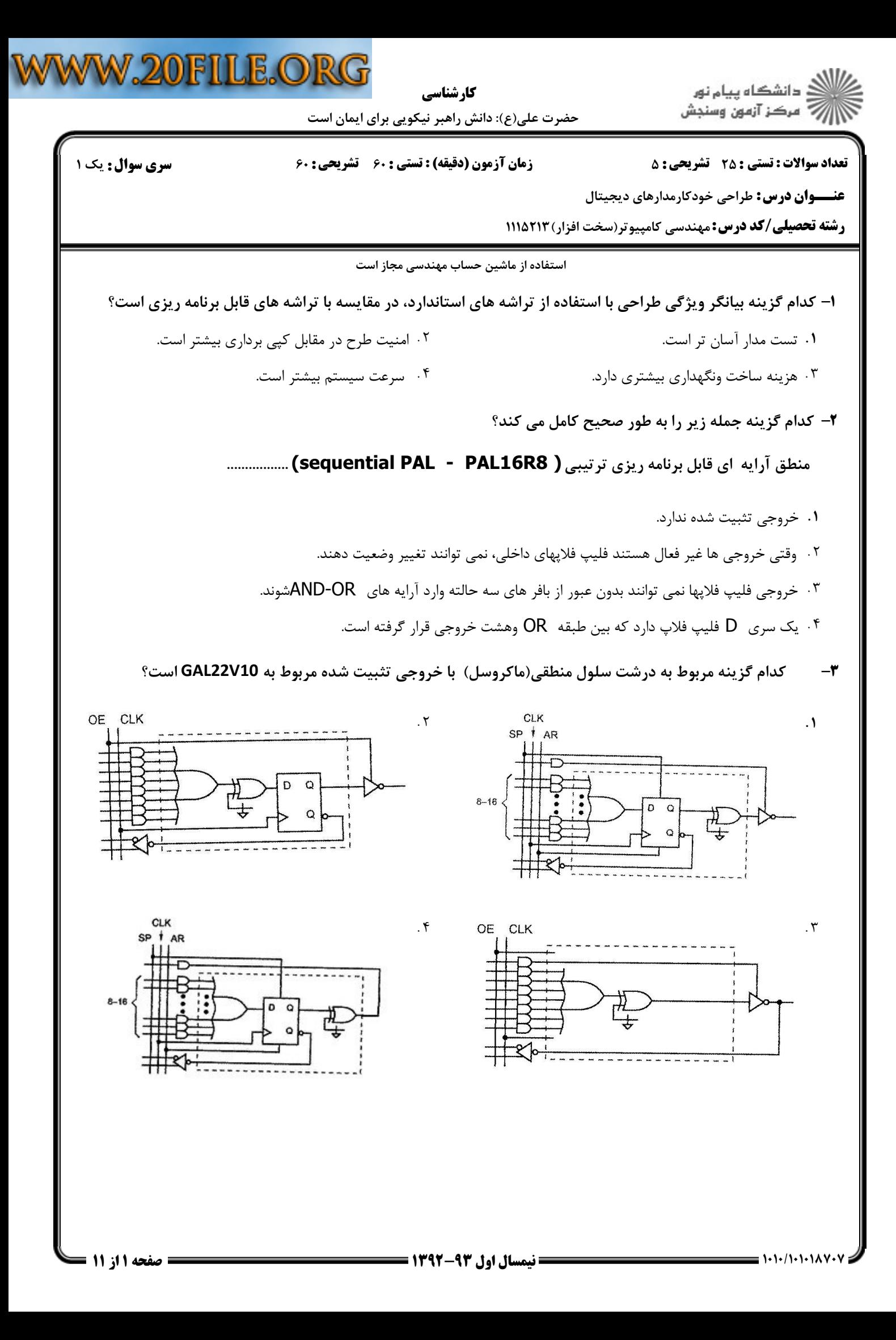

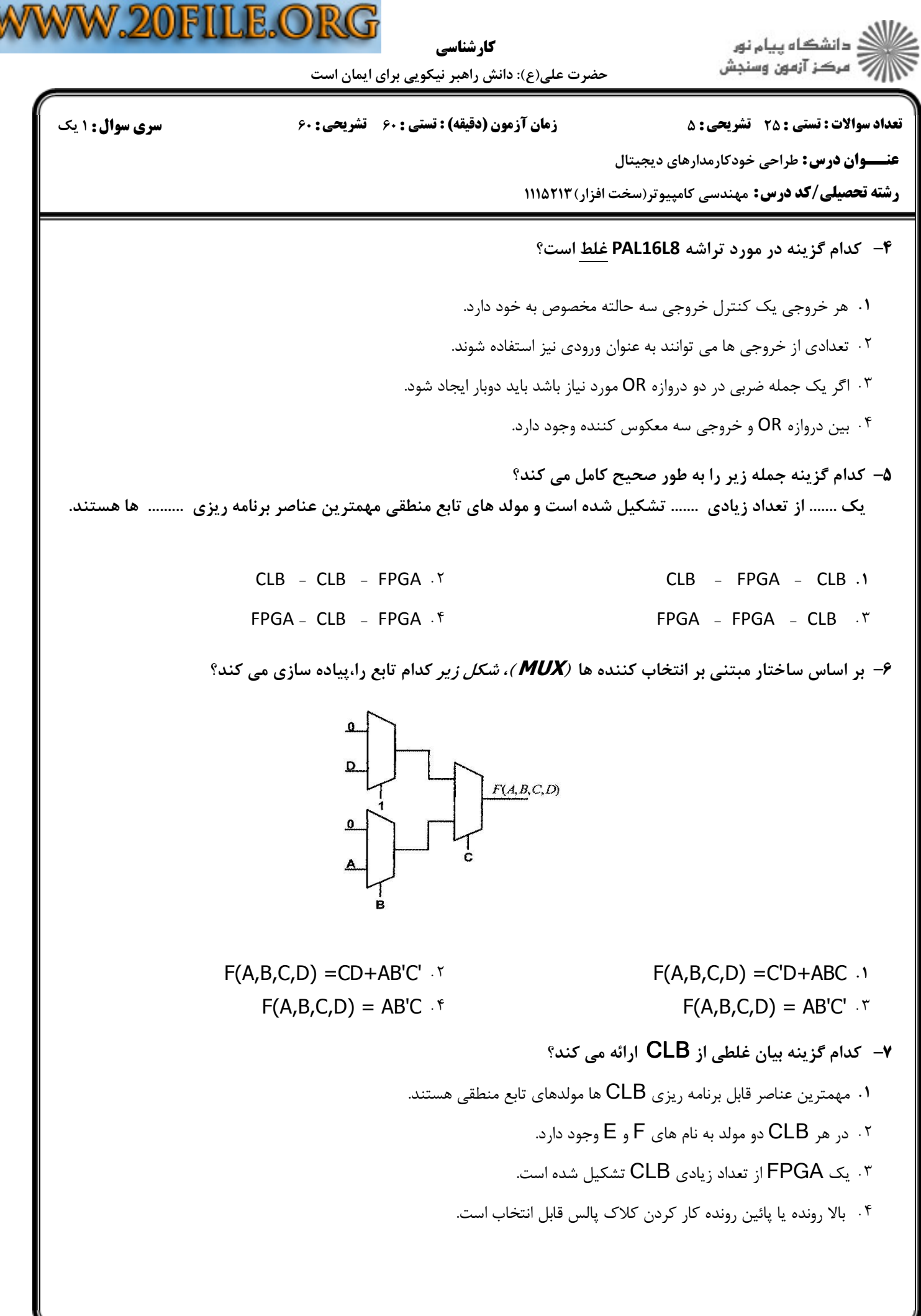

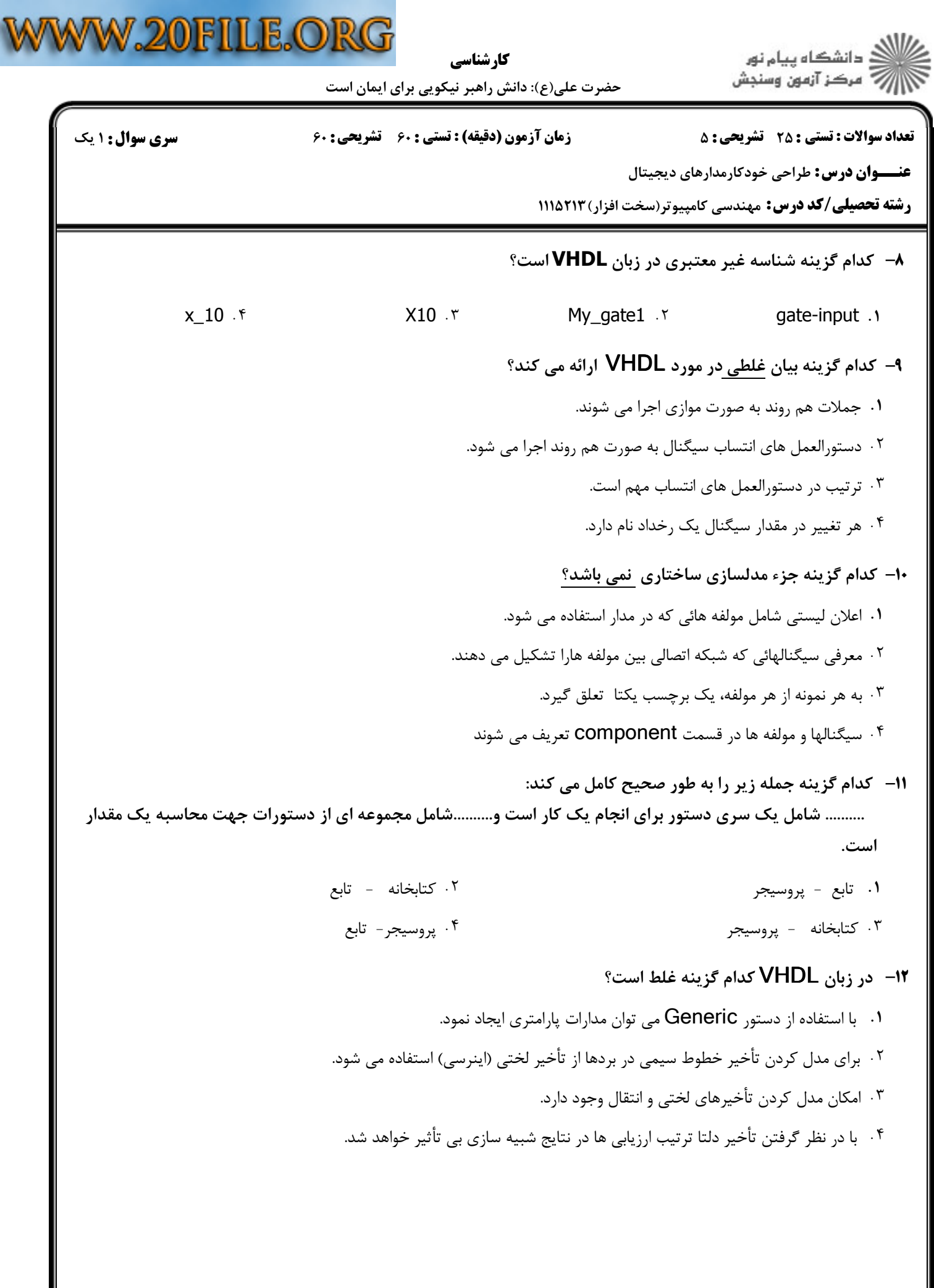

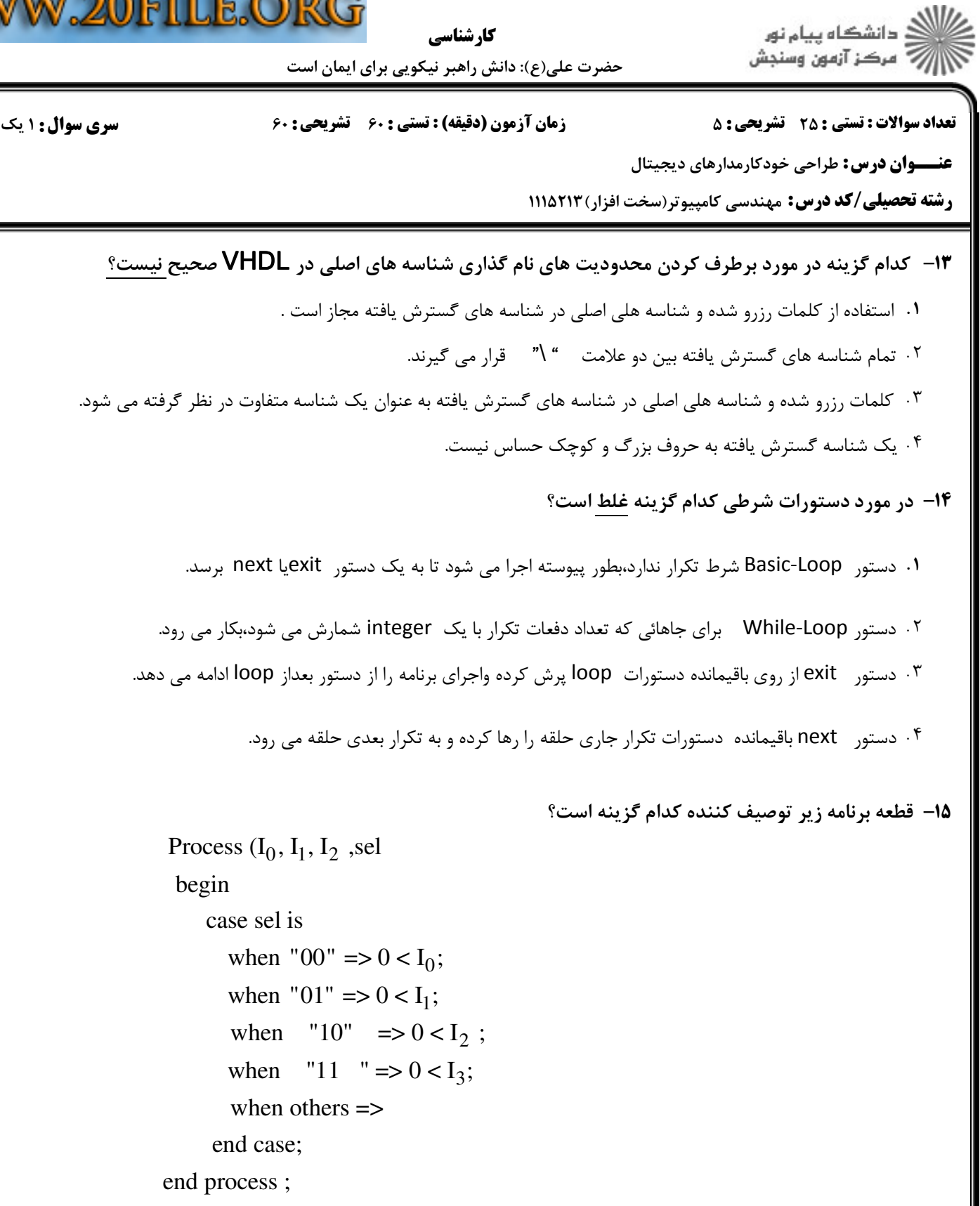

انكدر مالتي پلكسر ديكدر دي مالتي پلكسر - ' . . . .

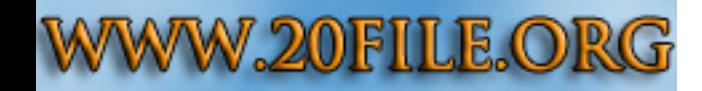

كارشناسي

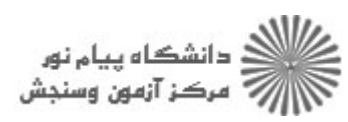

حضرت علي(ع): دانش راهبر نيكويي براي ايمان است

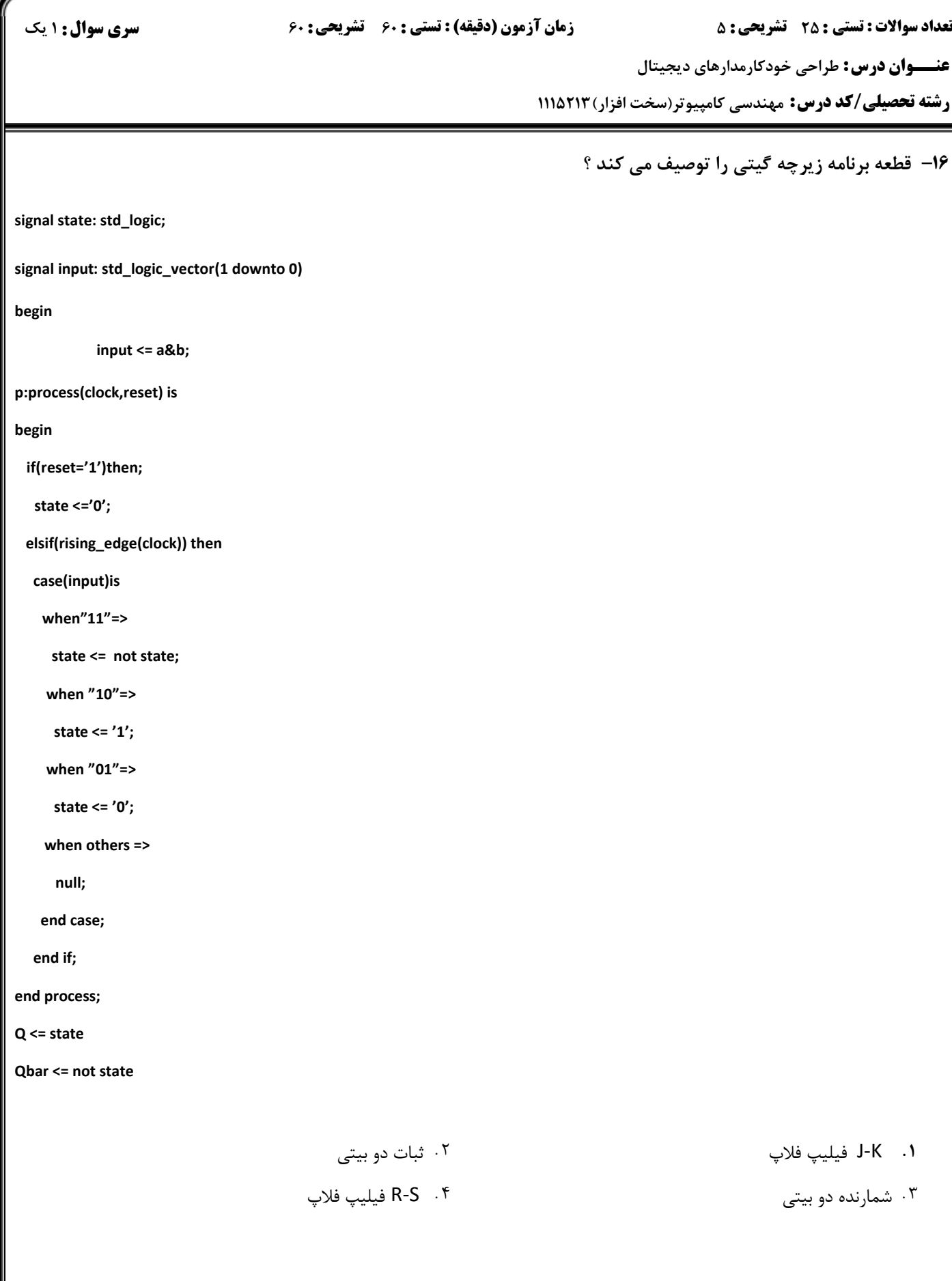

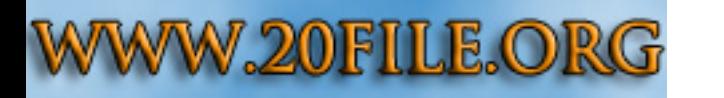

كارشناسي

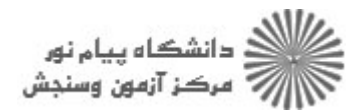

حضرت علي(ع): دانش راهبر نيكويي براي ايمان است

نعداد سوالات : تستي : 25 تشريحي : 58 زمان آزمون (دقيقه) : تستي : 60 تشريحي : 60 ت

**عنــــوان درس:** طراحی خودکارمدارهای دیجیتال

**رشته تحصیلی/کد درس: م**هندسی کامپیوتر(سخت افزار) ۱۱۱۵۲۱۳

كد زير كدام گزينه را بصورت رفتاري مدل مي كند؟ 17 -

Entity test1 is

Protld \_ in: in std\_ logic\_ vector (7downto0);

En: in std\_ logic;

d\_ out std\_ logic\_ vector (7downto0)

End test1

Arachitecture behavior of test1 is

Begin

Process (d\_ in, en)

Begin

If en= '1' then

 $d$ <sub>\_</sub> out  $\leftarrow$   $d$ <sub>\_</sub> in;

Else

 $d$ \_out  $\leftarrow$  "zzzzzzzzz";

Endif;

End process

End behavior;

ديكدر بافر سه حالته مالتي پلكسر دي مالتي پلكسر -. . . .

۰۱ دیکد<sub>ر</sub> مسلسله است. از مسلسله در این مسلسله است. این مسلسله است که است که است که است که این مسلسله است که است<br>مسلسله است که است که است که است که است که است که است که است که است که است که است که است که است که است که است

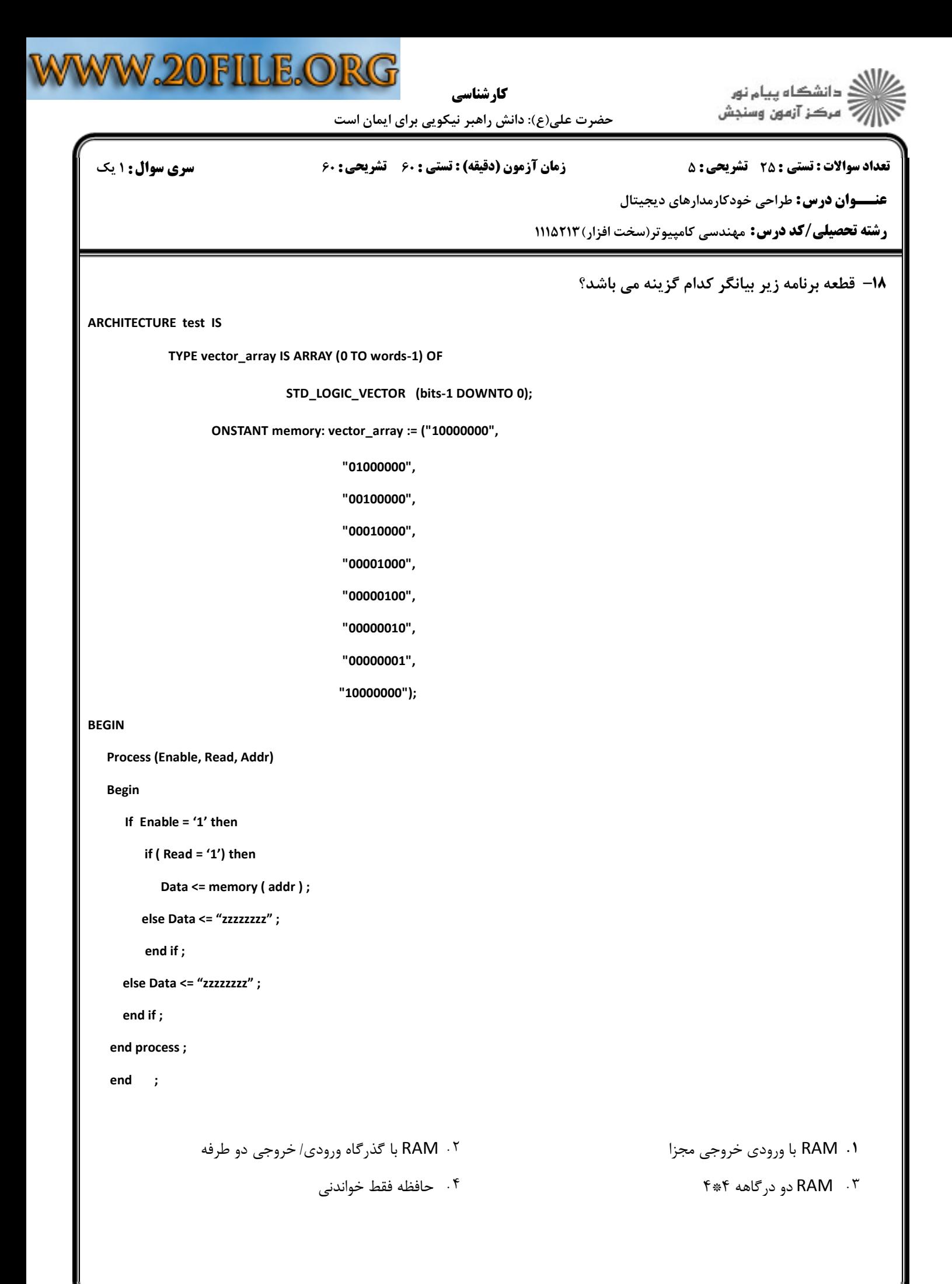

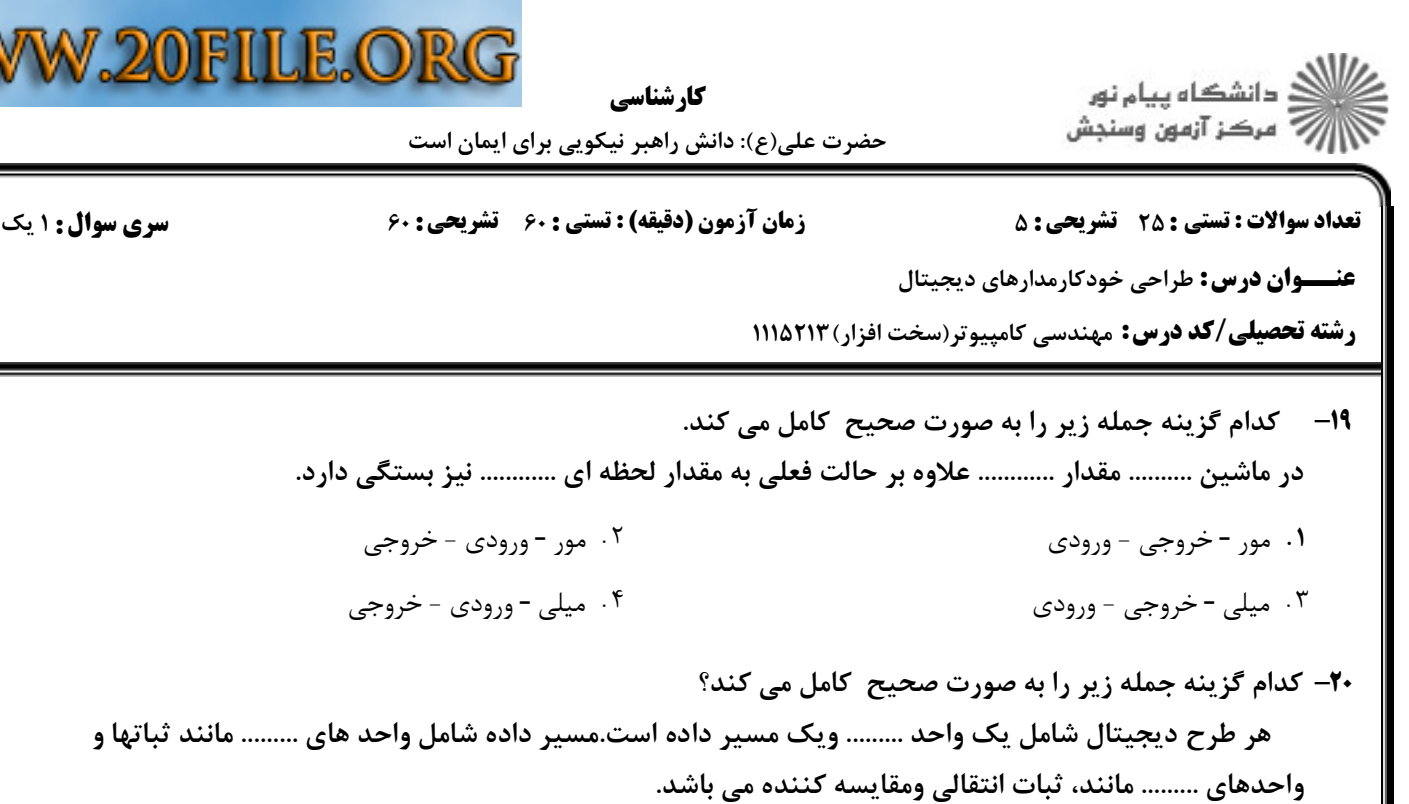

 كنترل - حافظه - تركيبي كنترل - تركيبي - حافظه حافظه - كنترل - تركيبي تركيبي - كنترل - حافظه ' . .  $\mathcal{F}$ .  $\mathcal{F}$  =  $\mathcal{F}$ .  $\mathcal{F}$ .  $\mathcal{F}$ .  $\mathcal{F}$ .  $\mathcal{F}$ .

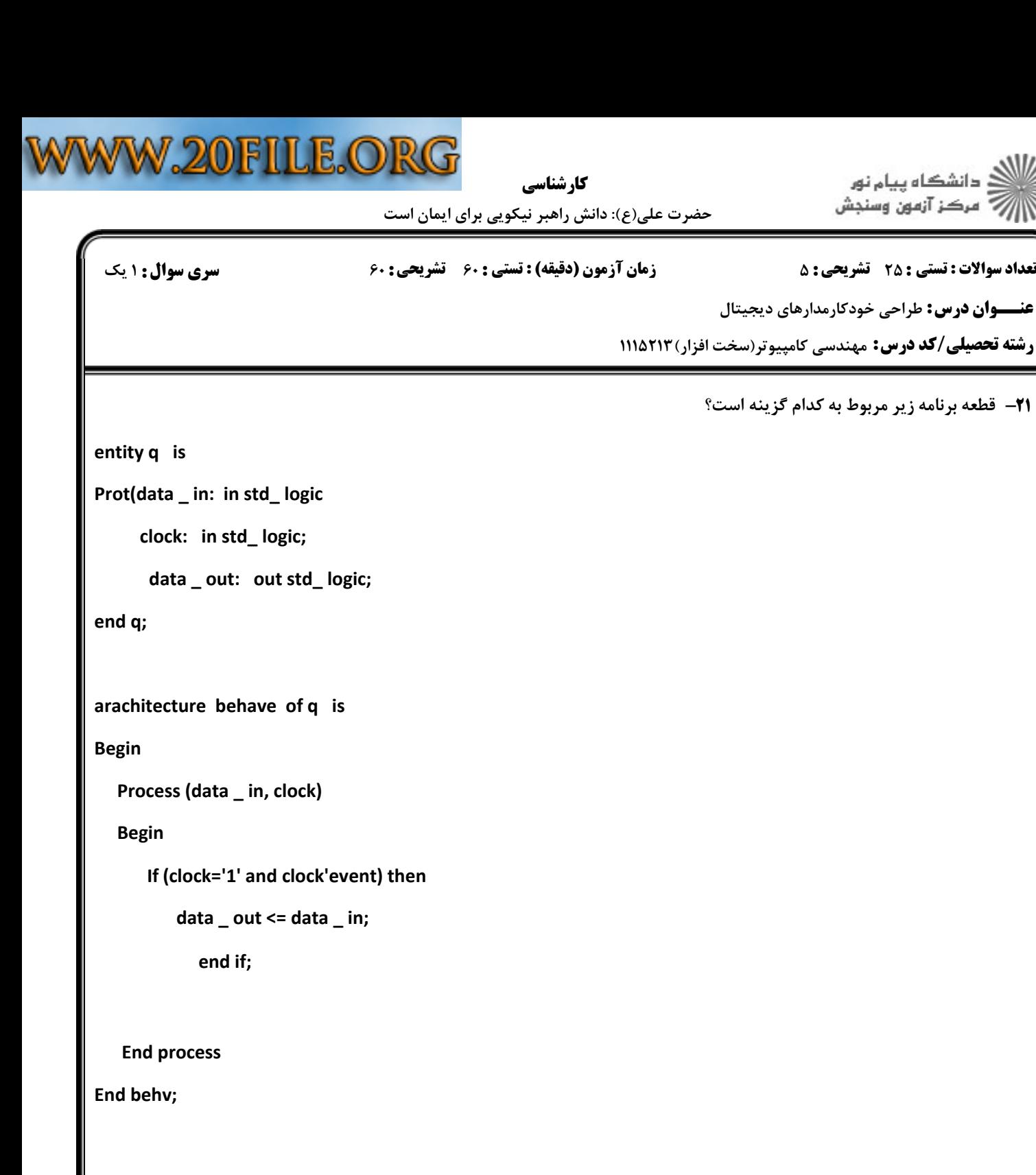

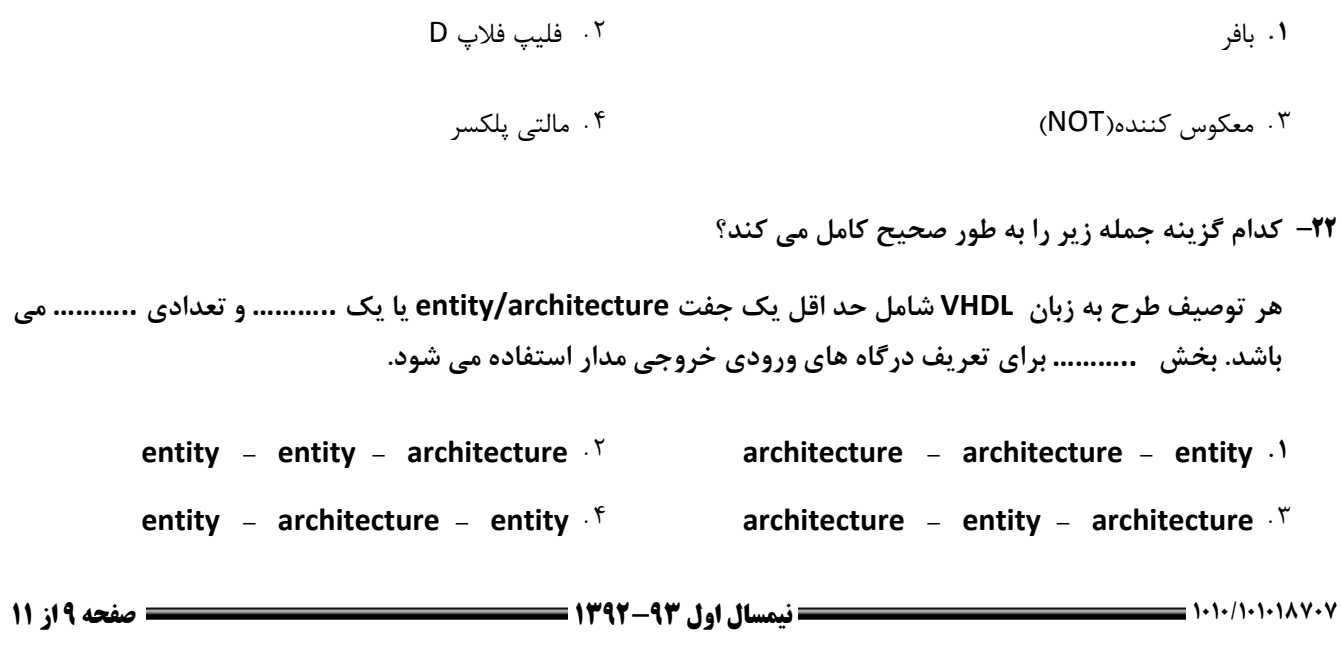

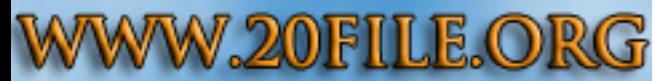

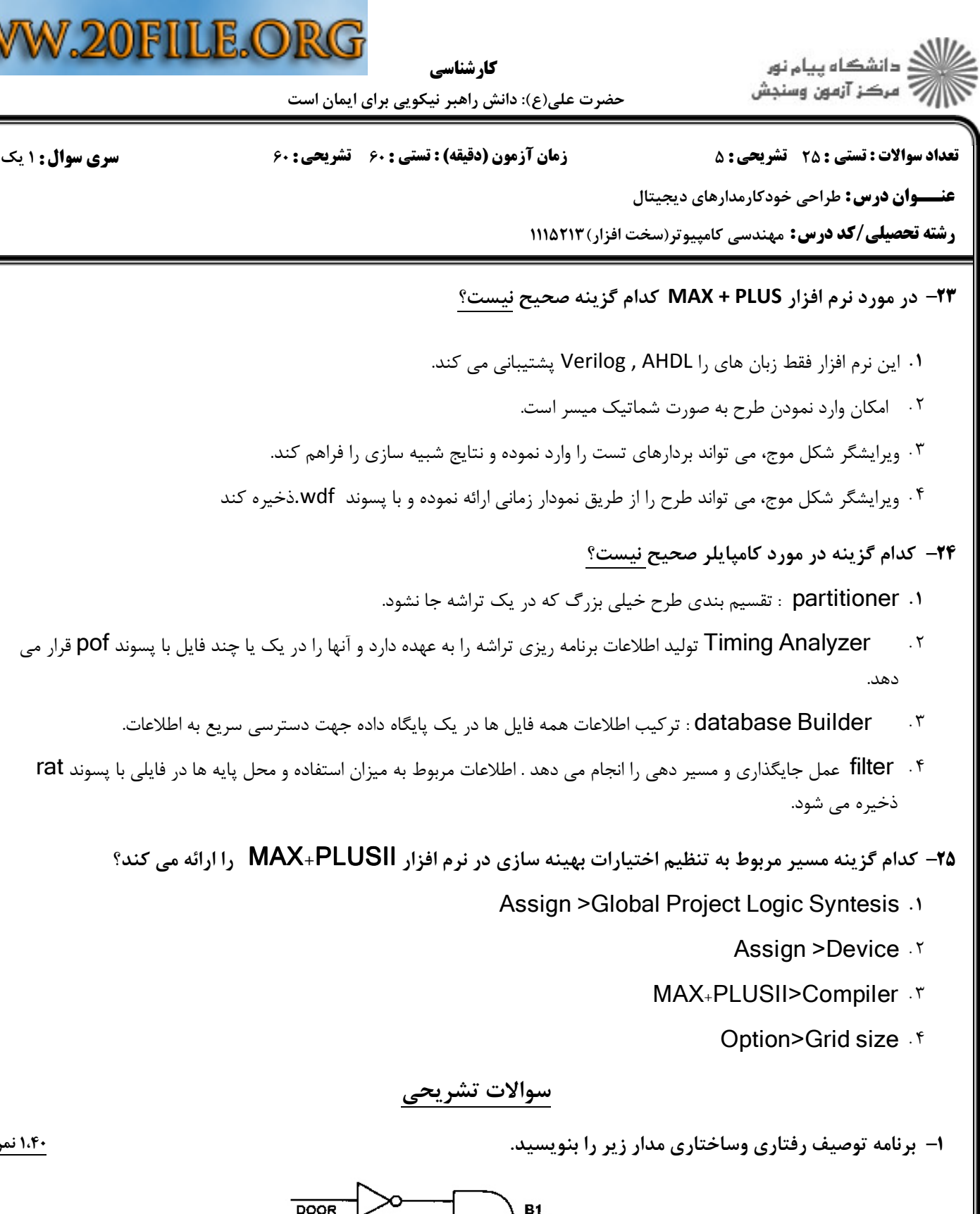

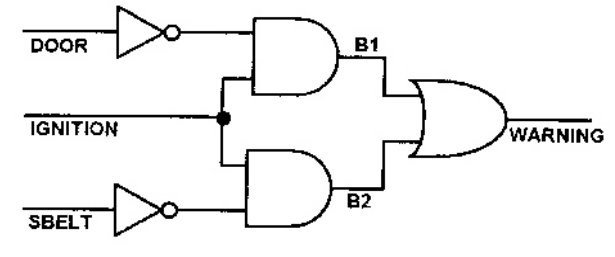

شماتیک مدار هشدار دهنده

.<br>۱،۴۰ نم<u>ر</u>ه

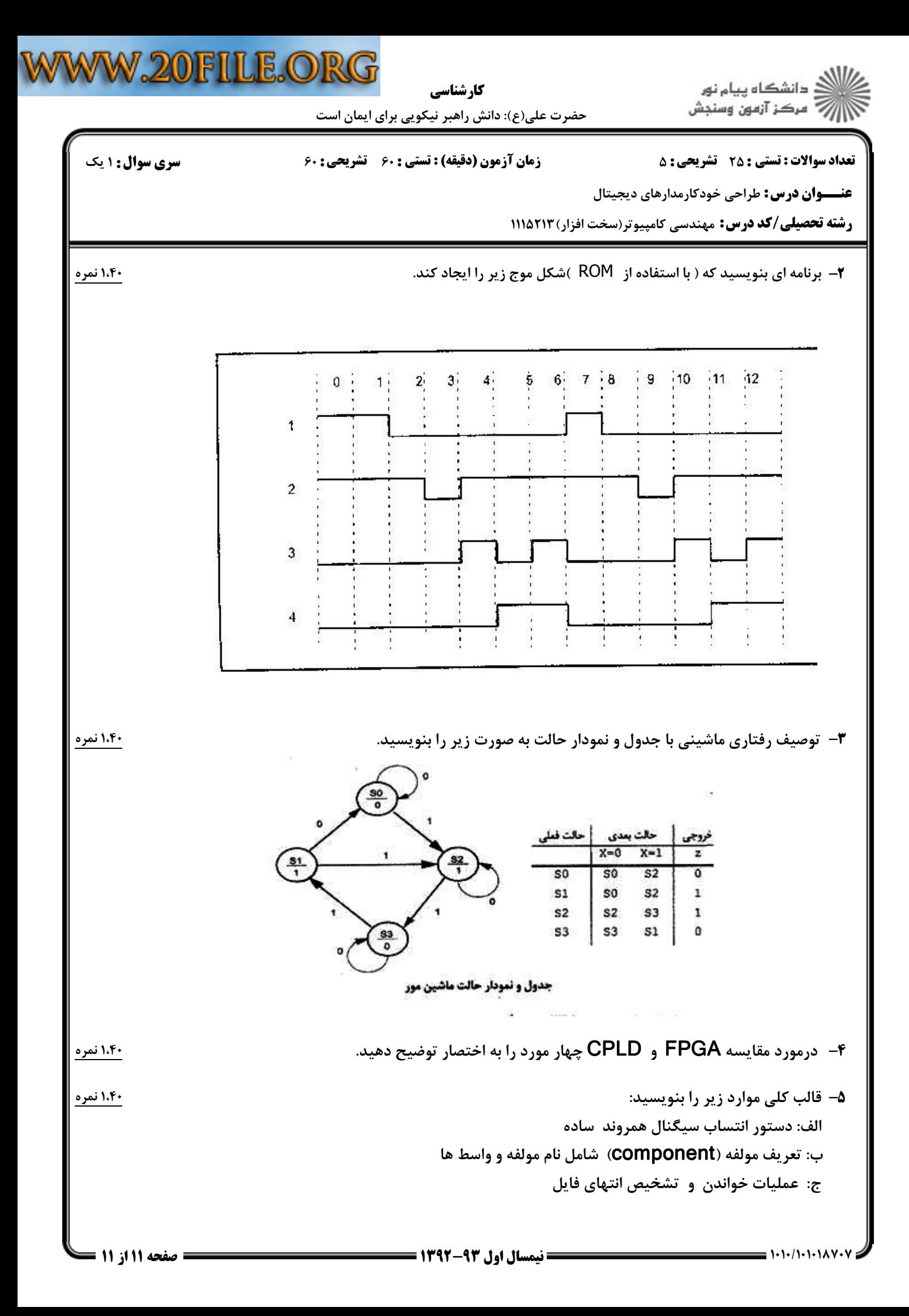